# STA 250 Class Note - Oct. 21

Chih-Hsin Hsueh

#### I. Metropolis-Within-Gibbs

- Allows you to sample from a high-dimensional distribution using a sequence of lower dimensional distributions.
- Generalize Gibbs Sampler in two ways:
	- If we cannot sample directly (exactly), then you can use MH.
	- Sample sub-blocks of parameters, not necessarily full conditionals. i.e  $P(\theta_1, \theta_2, \phi | \vec{y}) \rightarrow$  sample  $P(\theta_1, \theta_2 | \phi, \vec{y}) \rightarrow$  sample  $P(\phi | \theta_1, \theta_2, \vec{y})$

[ **Note:** Idea for homework: 2 strategies – (a) Sampling from  $P(\vec{\beta} | \vec{y})$  using MH and a multivariate proposal for  $\vec{\beta}$ . (b) For  $j = 1, \ldots, p$  sample  $\beta_j$  from  $P(\beta_j | \beta_{[-j]}, \vec{y})$ .

- When to use non-symmetric proposals?
	- $-$  If  $\theta$  has compact support, then a non-symmetric proposal can be used to respect the boundaries.
	- example:
		- $X \sim_{iid} Poi(\lambda), i = 1, \ldots, n, \text{ prior } \lambda t_{\nu} \sim I_{[0,\infty]}$ . Use MH proposal  $\theta^* \sim TN(\theta^{(t)}, \nu^2, [0, \infty)) \Longrightarrow$  No longer symmetric!!

## II. Checking Your MCMC Codes

For one dataset, how to know if we reach convergence?

- (i) Trace plot, "by eye".
- (ii) Use ESS (effective sample size) to gauge roughly "how well" a chain converges (i.e., the equivalent number of independent samples).
- (iii) Other diagnostics.
	- Gelman-Rubin (Multiple chains)
	- Heidelberger
	- Geweke

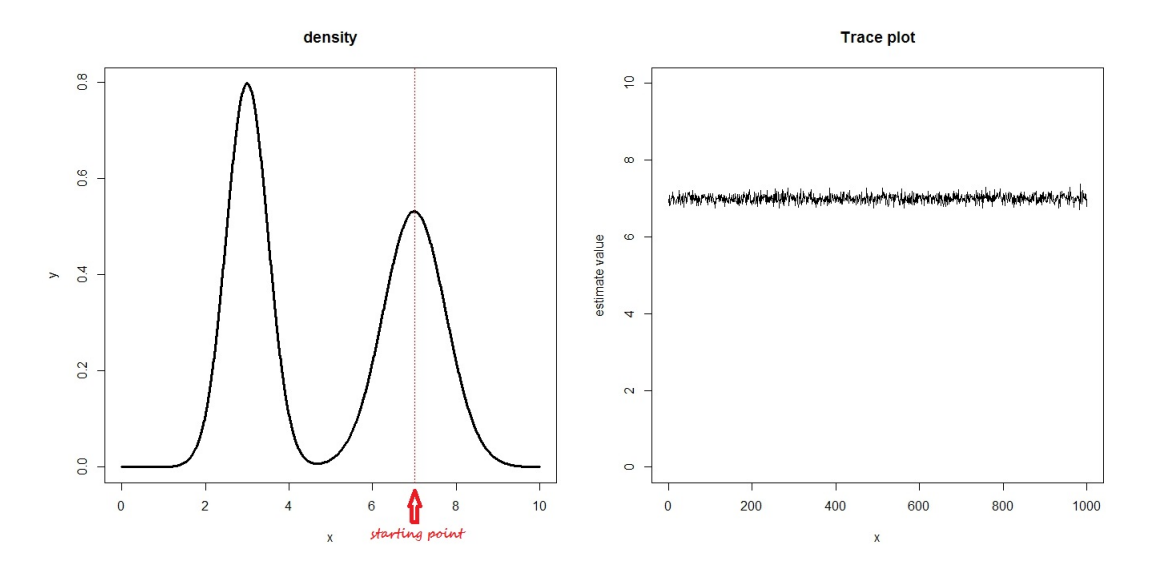

Figure 1: If our starting point is  $x = 7$ , then our Markov Chain will walk around  $x = 7$  with beautiful trace plot. In this case, although we pass three tests above, we can not conclude our MCMC converges.

The other choice for checking convergence: Fortunately, we can use simulation studies to check everything is working.

#### Idea:

- 1. Simulate  $\theta_{(j)}$  from the prior  $P(\theta)$ .
- 2. Simulate a dataset  $y_{(j)}^{\dagger}$  from the model  $P(y | \theta_{(j)})$ .
- 3. Sample from the posterior for data set  $y_{(j)}^{\rightarrow}$ .
- 4. Find  $100(1 \alpha)\%$  central credible interval for  $\theta$  from dataset  $y\vec{y}$ .

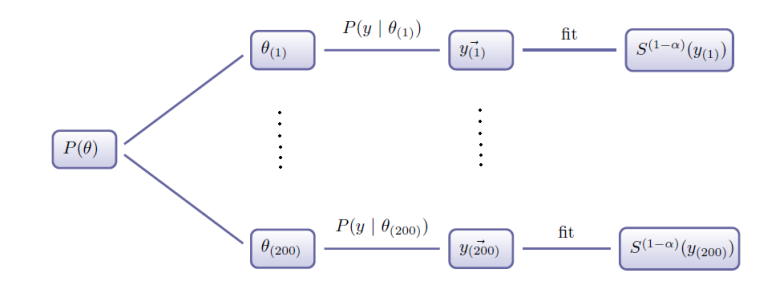

- 5. Record Yes/No whether the interval contained  $\theta_{(j)}$ .
- 6. Check roughly  $100(1-\alpha)\%$  of intervals contain their own specific  $\theta_{(j)}$ .

Why does it work?

$$
\int P(\theta) \int I_{\{\theta \in S^{1-\alpha}(y)\}} P(\vec{y} \mid \theta) dy d\theta = \int \int I_{\{\theta \in S^{1-\alpha}(y)\}} P(\theta) P(\vec{y} \mid \theta) dy d\theta
$$

$$
= \int \int I_{\{\theta \in S^{1-\alpha}(y)\}} P(\vec{y}) P(\theta \mid \vec{y}) d\theta dy
$$

$$
= \int P(\vec{y}) \left( \int I_{\{\theta \in S^{1-\alpha}(y)\}} P(\theta \mid \vec{y}) d\theta \right) dy
$$

$$
= \int P(\vec{y}) (1 - \alpha) dy
$$

$$
= 1 - \alpha
$$

 $\int$ **Bayes:**  $\int P(\theta) \int I_{\{\theta \in S^{1-\alpha}(y)\}} P(\vec{y} \mid \theta) dy d\theta = 1 - \alpha$  $\textbf{Frequencies:} \quad \int I_{\{\theta \in C^{1-\alpha}(y)\}}P(\vec{y} \mid \theta) dy = 1-\alpha, \quad \forall \, \theta$ 

Example

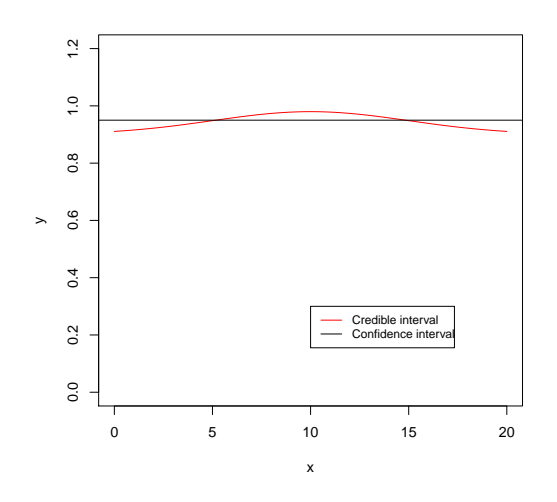

Figure 2: 95% credible interval v.s 95% C.I.

## III. Posterior Predictive Checking

Validation simulation checks you can sample from the posterior under your model. It doesn't tell you if your model is a good fit to the data.

## Idea:

Having fit your model to the data, you know roughly what  $\theta$  is, so if you simulated from

 $P(y | \theta)$ , the simulated data should look "similar" to the real data.

## Formally:

$$
P(\tilde{y} | \tilde{y}) = \int P(\tilde{y}, \theta | \tilde{y}) d\theta
$$

$$
= \int P(\tilde{y} | \theta) P(\theta | \tilde{y}) d\theta
$$

## Recipe:

- Sample  $\theta^{(t)}$  from the posterior  $P(\theta | \vec{y})$ .
- For each  $\theta^{(t)}$ , sample a new dataset from  $P(y | \theta^{(t)})$ .
- We now have is m predictive dataset and one real dataset.
- We can take univariate summary statistics of each dataset and the real dataset and compare. [ Note: We could use min, mean, median, max. ]

#### Example:

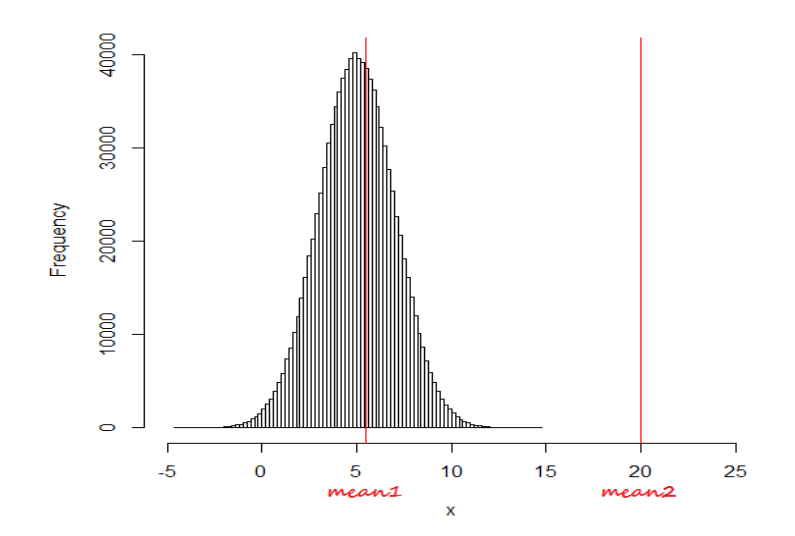

Figure 3: If the real mean equals mean1, then we will conclude we have a good fit. If the real mean equals mean2, then we will conclude it's not a good fit.

## Posterior predictive p-value:

 $2 \min\{P(T(y^*) > T(\vec{y})), P(T(y^*) < T(\vec{y}))\}$ 

Heuristically, if  $P$  is small, then your model is not a good fit to the data.